Comcast [Motorola](http://docs.manualsget.com/to.php?q=Comcast Motorola Modem Default Ip) Modem Default Ip >[>>>CLICK](http://docs.manualsget.com/to.php?q=Comcast Motorola Modem Default Ip) HERE<<<

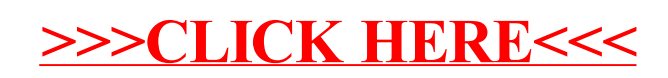